## **PowerXL™**

DC1 Frequenzumrichter Betrieb von Einphasenmotoren

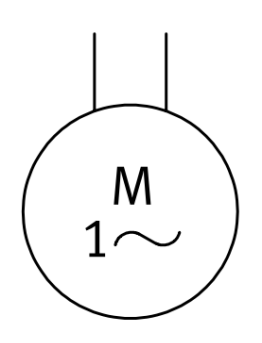

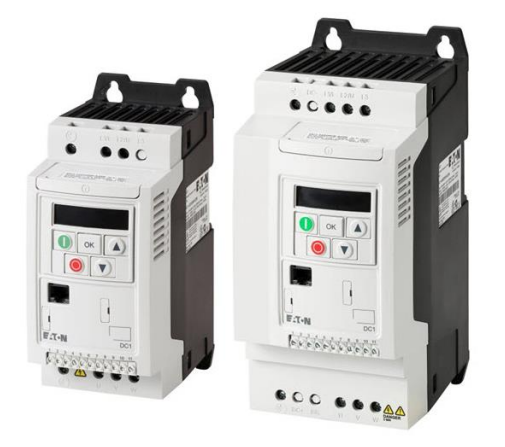

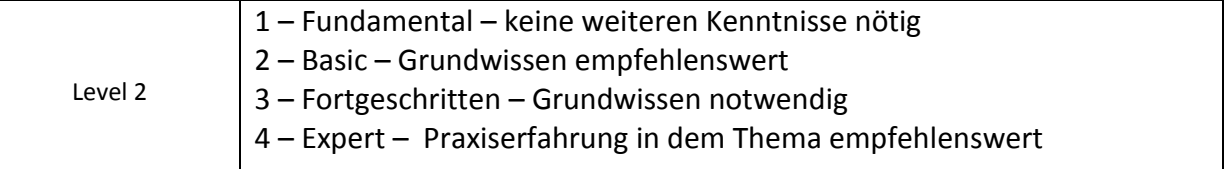

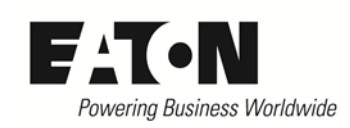

# Inhalt

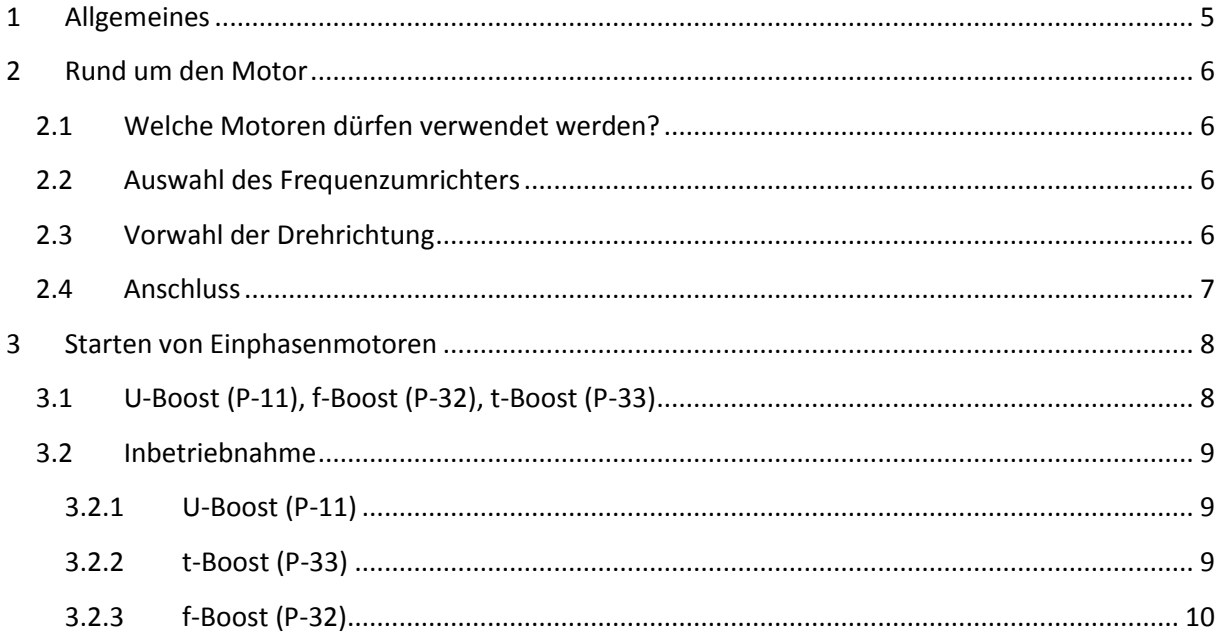

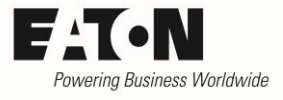

# **Gefahr! - Gefährliche elektrische Spannung!**

- Gerät spannungsfrei schalten.
- Gegen Wiedereinschalten sichern.
- Spannungsfreiheit feststellen.
- Erden und kurzschließen.
- Benachbarte, unter Spannung stehende Teile abdecken oder abschranken.
- Die für das Gerät angegebenen Montagehinweise (IL) sind zu beachten.
- Nur entsprechend qualifiziertes Personal gemäß EN 50110-1/-2 (VDE 0105 Teil 100) darf Eingriffe an diesem Gerät/System vornehmen.
- Achten Sie bei Installationsarbeiten darauf, dass Sie sich statisch entladen, bevor Sie das Gerät berühren.
- Die Funktionserde (FE, PES) muss an die Schutzerde (PE) oder den Potenzialausgleich angeschlossen werden.
- Die Ausführung dieser Verbindung liegt in der Verantwortung des Errichters.
- Anschluss- und Signalleitungen sind so zu installieren, dass induktive und kapazitive Einstreuungen keine Beeinträchtigung der Funktionen verursachen.
- Damit ein Leitungs- oder Aderbruch auf der Signalseite nicht zu undefinierten Zuständen führen kann, sind hard- und softwareseitig entsprechende Sicherheitsvorkehrungen zu treffen.
- Schwankungen bzw. Abweichungen der Netzspannung vom Nennwert dürfen die in den technischen Daten angegebenen Toleranzgrenzen nicht überschreiten, andernfalls sind Funktionsausfälle und Gefahrenzustände nicht auszuschließen.
- NOT-AUS-Einrichtungen nach IEC/EN 60204-1 müssen in allen Betriebsarten wirksam bleiben. Entriegeln der NOT-AUS-Einrichtungen darf keinen Wiederanlauf bewirken.
- Einbaugeräte für Gehäuse oder Schränke dürfen nur im eingebauten Zustand betrieben und bedient werden.
- An Orten, an denen auftretende Fehler Personen- oder Sachschäden verursachen können, müssen externe Vorkehrungen getroffen werden, die auch im Fehler- oder Störfall einen sicheren Betriebszustand gewährleisten beziehungsweise erzwingen (z. B. durch unabhängige Grenzwertschalter, mechanische Verriegelungen usw.).
- Während des Betriebs können die Frequenzumrichter heiße Oberflächen besitzen.
- Das unzulässige Entfernen der erforderlichen Abdeckung, die unsachgemäße Installation und falsche Bedienung von Motor oder Frequenzumrichter, kann zum Ausfall des Geräts führen und schwerste gesundheitliche Schäden oder Materialschäden verursachen.
- Bei Arbeiten an unter Spannung stehenden Frequenzumrichter sind die geltenden nationalen Unfallverhütungsvorschriften (z. B. BGV A3) zu beachten.
- Die elektrische Installation ist nach den einschlägigen Vorschriften durchzuführen (z. B. Leitungsquerschnitte, Absicherungen, Schutzleiteranbindung).
- Alle Arbeiten zum Transport, zur Installation, zur Inbetriebnahme und zur Instandhaltung dürfen nur von qualifiziertem
- Fachpersonal durchgeführt werden (IEC 60364 bzw. HD 384 oder DIN VDE 0100 und nationale Unfallverhütungsvorschriften beachten).
- Anlagen, in die Frequenzumrichter eingebaut sind, müssen ggf. mit zusätzlichen Überwachungs- und Schutzeinrichtungen gemäß den jeweils gültigen Sicherheitsbestimmungen, z. B. Gesetz über technische Arbeitsmittel, Unfallverhütungsvorschriften usw. ausgerüstet werden.
- Während des Betriebs sind alle Abdeckungen und Türen geschlossen zu halten.
- Der Anwender muss in seiner Maschinenkonstruktion Maßnahmen berücksichtigen, die die Folgen bei Fehlfunktion oder Versagen des Frequenzumrichters (Erhöhung der Motordrehzahl oder plötzliches Stehenbleiben des Motors) begrenzen, so dass keine Gefahren für Personen oder Sachen verursacht werden können, z. B.: – Weitere unabhängige Einrichtungen zur Überwachung sicherheitsrelevanter Größen (Drehzahl, Verfahrweg, Endlagen usw.). Elektrische oder nichtelektrische Schutzeinrichtungen (Verriegelungen oder mechanische Sperren) systemumfassende Maßnahmen. Nach dem Trennen der Frequenzumrichter von der Versorgungsspannung dürfen spannungsführende Geräteteile und Leistungsanschlüsse wegen möglicherweise aufgeladener Kondensatoren nicht sofort berührt werden. Hierzu sind die entsprechenden Hinweisschilder auf dem Frequenzumrichter zu beachten.

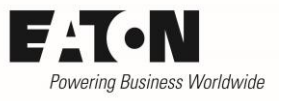

## **Gewährleistungsausschluss und Haftungsbeschränkung**

Die Informationen, Empfehlungen, Beschreibungen und Sicherheitshinweise in diesem Dokument basieren auf den Erfahrungen und Einschätzungen der Eaton Corp. Und berücksichtigen möglicherweise nicht alle Eventualitäten.

Wenn Sie weitere Informationen benötigen, wenden Sie sich bitte an ein Verkaufsbüro von Eaton. Der Verkauf der in diesen Unterlagen dargestellten Produkte erfolgt zu den Bedingungen und Konditionen, die in den entsprechenden Verkaufsrichtlinien von Eaton oder sonstigen vertraglichen Vereinbarungen zwischen Eaton und dem Käufer enthalten sind. Es existieren keine Abreden, Vereinbarungen, Gewährleistungen ausdrücklicher oder stillschweigender Art, einschließlich einer Gewährleistung der Eignung für einen bestimmten Zweck oder der Marktgängigkeit, außer soweit in einem bestehenden Vertrag zwischen den Parteien ausdrücklich vereinbart. Jeder solche Vertrag stellt die Verpflichtung von Eaton abschließend dar.

Der Inhalt dieses Dokumentes wird weder Bestandteil eines Vertrages zwischen den Parteien noch führt er zu dessen Änderung. Eaton übernimmt gegenüber dem Käufer oder Nutzer in keinem Fall eine vertragliche, deliktische (einschließlich Fahrlässigkeit), verschuldensunabhängige oder sonstige Haftung für außergewöhnliche, indirekte oder mittelbare Schäden, Folgeschäden bzw. –verluste irgendeiner Art – unter anderem einschließlich, aber nicht beschränkt auf Schäden an bzw. Nutzungsausfälle von Geräten, Anlagen oder Stromanlagen, von Vermögensschäden, Stromausfällen, Zusatzkosten in Verbindung mit der Nutzung bestehender Stromanlagen, oder Schadensersatzforderungen gegenüber dem Käufer oder Nutzer durch deren Kunden – infolge der Verwendung der hierin enthaltenen Informationen, Empfehlungen und Beschreibungen. Wir behalten uns Änderungen der in diesem Handbuch enthaltenen Informationen vor. Fotos und Abbildungen dienen lediglich als Hinweis und begründen keine Verpflichtung oder Haftung seitens Eaton.

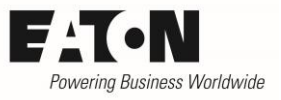

## <span id="page-4-0"></span>**1 Allgemeines**

Innerhalb der Gerätereihe **PowerXLTM DC1** gibt es eine Version, mit der Einphasenmotoren betrieben werden können (Typen DC1-**S**…..). Sie haben eine einphasige Netzeinspeisung, einen einphasigen Motoranschluss und sind im Leistungsbereich von 0.37 bis 1.5 kW verfügbar.

Die Funktionalität der Geräte entspricht weitestgehend der für die dreiphasigen Induktionsmotoren. Aufgrund der besonderen Charakteristik, besonders beim Anlauf, sind jedoch Unterschiede zwischen den Geräten für Induktionsmotoren und denen zum Betrieb von Einphasenmotoren erforderlich.

Dieser Applikationshinweis beschreibt die Spezifika der Geräte DC1-S… und deren Anwendung.

Einige der Parameter befinden sich im Level 2 des Menus. Dieser Level ist durch Eingabe des "Kennwort Level 2" (P-37) bei P-14 zu aktivieren. Das werkseitig eingestellte Kennwort ist "101".

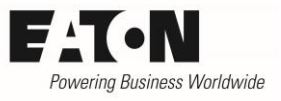

## <span id="page-5-0"></span>**2 Rund um den Motor**

### <span id="page-5-1"></span>**2.1 Welche Motoren dürfen verwendet werden?**

Es können folgende Motorentypen mit Geräten der Reihe DC1-S…. betrieben werden:

- Motoren mit Betriebskondensator
- Spaltpolmotoren
- Drehstrommotoren in Steinmetzschaltung (mit Hilfskondensator)

Es ist zu beachten, dass die Motoren im unteren Bereich kein gutes Drehmomentverhalten aufweisen und daher ein Betrieb unterhalb von 50 % der Nenndrehzahl nicht empfohlen wird, es sei denn, dass hier nur ein reduziertes Drehmoment erforderlich ist.

#### Hinweis:

In einigen Fällen besitzen Einphasenmotoren zwei Kondensatoren:

- einen Anlaufkondensator, der nach dem Anlauf durch einen Fliehkraftschalter abgeschaltet wird
- einen Betriebskondensator

Wenn diese Motoren mit einem Frequenzumrichter betrieben werden sollen, ist mit dem Motorhersteller Rücksprache zu halten, da der Betrieb mit reduzierter Frequenz in einigen Fällen zur Zerstörung des Kondensators führen kann. Eaton empfiehlt daher, solche Motoren nicht mit einem Frequenzumrichter zu betreiben.

### <span id="page-5-2"></span>**2.2 Auswahl des Frequenzumrichters**

Die marktüblichen Einphasenmotoren weisen eine große Streuung bezüglich Betriebsverhalten und Wirkungsgrad auf. Es ist daher nicht möglich, die Geräte der Reihe DC1-S… eindeutig einer Motorleistung zuzuordnen. Die Auswahl des Frequenzumrichters erfolgt nach dem Motorstrom.

Einphasenmotoren haben naturgemäß ein geringeres Startmoment als ein Drehstrommotor und es kann in einigen Applikationen erforderlich sein, den Frequenzumrichter entsprechend überzudimensionieren.

### <span id="page-5-3"></span>**2.3 Vorwahl der Drehrichtung**

Das Ändern der Drehrichtung eines Einphasenmotors durch Vorgabe eines entsprechenden Befehls an den Frequenzumrichter ist nicht möglich. Daher ist in den Fällen, in denen die mit P-15 vorgewählte Klemmenfonfiguration üblicherweise für zwei Drehrichtungen benutzt wird (P-15 = 0, 5, 6, 7, 8, 9, 11) die Klemme für die Vorwahl der zweiten Drehrichtung ohne Funktion.

Die Verschaltung des Motors bestimmt die Drehrichtung:

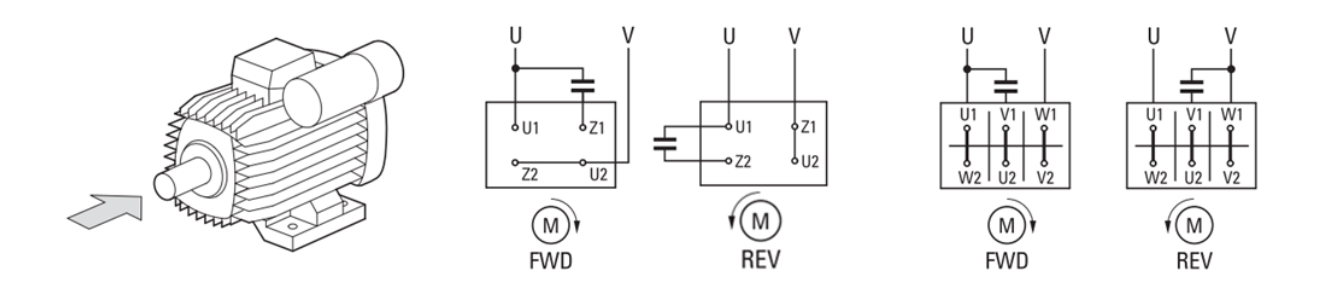

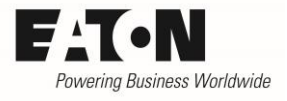

#### <span id="page-6-0"></span>**2.4 Anschluss**

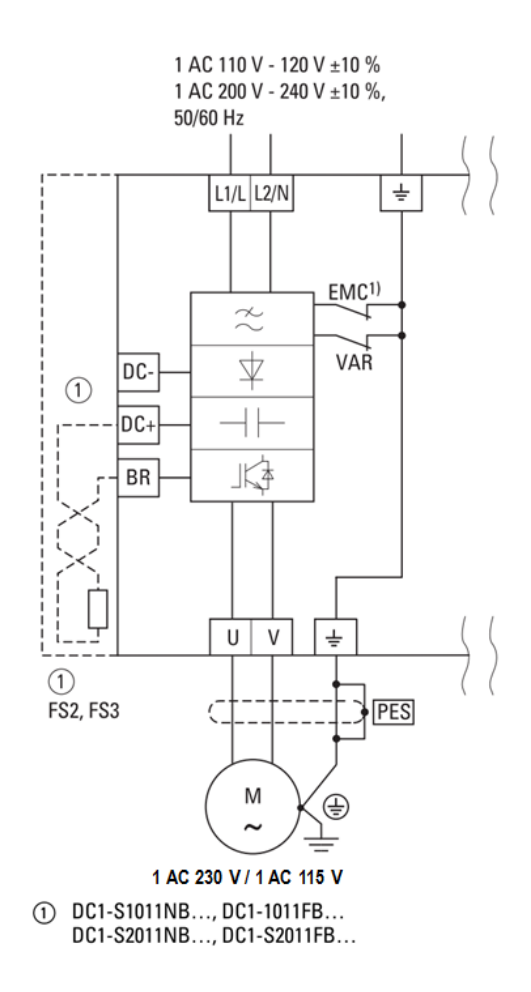

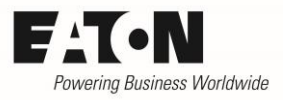

## <span id="page-7-0"></span>**3 Starten von Einphasenmotoren**

Die Drehzahlregelung von Einphasenmotoren erfolgt grundsätzlich so, wie bei Dreiphasenmotoren: durch Verändern von Spannung und Frequenz. Lediglich beim Start ist das Motorverhalten unterschiedlich. Während ein Dreiphasenmotor von Beginn an der U/f-Kennlinie folgt, ist beim Einphasenmotor eine Anlaufhilfe (Boost) erforderlich. Nach dem Anlauf erfolgt die Drehzahlverstellung gemäß U/f-Kennlinie, wie beim Dreiphasenmotor.

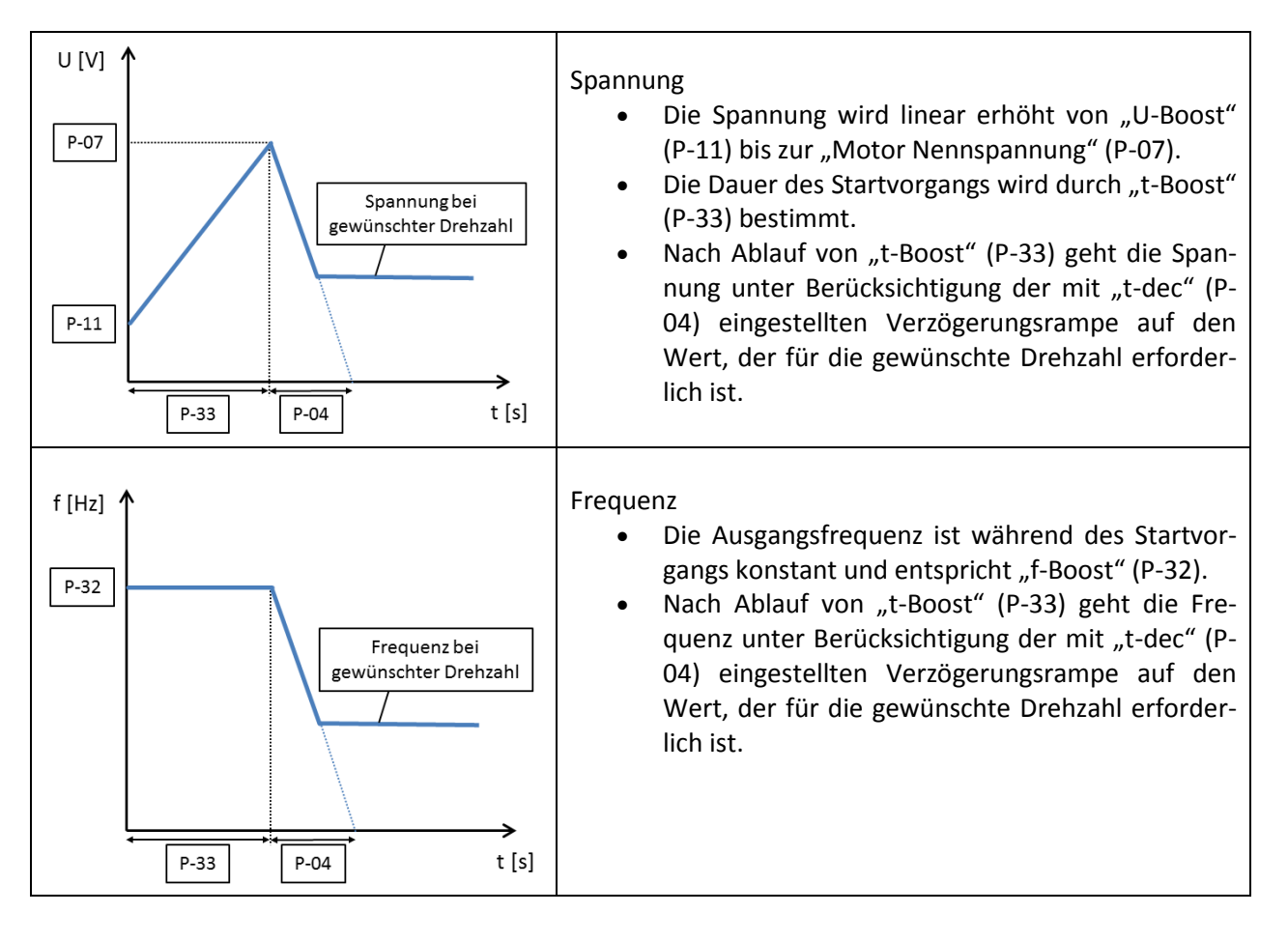

## <span id="page-7-1"></span>**3.1 U-Boost (P-11), f-Boost (P-32), t-Boost (P-33)**

#### U-Boost (P-11)

Anhebung der Motorspannung bei geringen Ausgangsfrequenzen um Startmoment und Rundlauf bei kleinen Drehzahlen zu verbessern. Ein zu hoher Wert kann zu erhöhtem Motorstrom und damit zu erhöhter Erwärmung führen. Möglicherweise ist eine verstärkte Motorkühlung erforderlich. Bei Geräten zum Betrieb von Einphasenmotoren (DC1-S…) bestimmt P-11 auch die Spannung zu Beginn des Startvorgangs.

#### f-Boost (P-32)

Frequenz, die zum Starten eines Einphasenmotors benutzt wird. Die Einstellung "0" sperrt die Boost-Funktion.

#### t-Boost (P-33)

Zeit, während der der Motor mit der durch P-32 definierte Frequenz versorgt wird. Die Spannung steigt linear von P-11 auf P-07. Die Einstellung "0" sperrt die Boost-Funktion

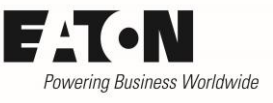

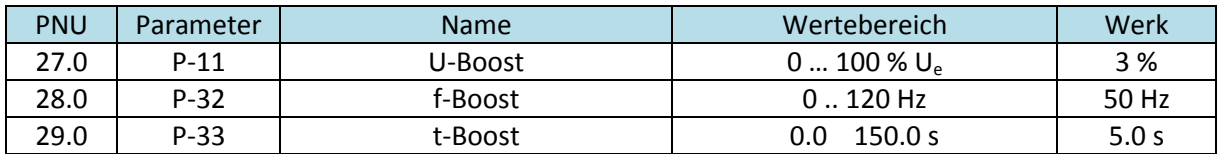

### <span id="page-8-0"></span>**3.2 Inbetriebnahme**

Es wird davon ausgegangen, dass der Frequenzumrichter zu Beginn der Inbetriebnahme die Werkseinstellungen hat

- Stellen Sie sicher, dass der Motor richtig angeschlossen ist und dass durch einen Betrieb des Motors keine Gefahr ausgeht. Der Motor muss während des Inbetriebnahmevorgangs belastet sein, damit die richtigen Werte ermittelt werden können.
- Ermöglichen Sie den Zugriff auf Parameter Level 2 durch Eingabe des Kennworts bei P-14 (Werkseinstellung: 101)
- Parameter "Motor Nennspannung" (P-07) und "Motor Nennstrom" (P-08) auf die Werte des Motor-Typenschilds einstellen.

## <span id="page-8-1"></span>**3.2.1 U-Boost (P-11)**

- Parameter "t-Boost" (P-33) auf den maximal möglichen Wert (150.0 s) einstellen. Dies ermöglicht einen langsamen Anstieg der Spannung und damit eine einfache Einstellmöglichkeit für die Startspannung und das Anlaufverhalten.
- Antrieb starten. Betätigen Sie so oft die OK-Taste so einstellen, dass der Strom "A ... xxx" angezeigt wird.
- Der Strom sollte schnell ansteigen, sich nach einigen Sekunden stabilisieren und von da an langsam ansteigen. Der zu betrachtende Strom ist der Wert ca. 3…5 Sekunden nach dem Start.
	- o Wenn der Strom **weniger als 80 %** des Motornennstroms beträgt:
		- **E** Antrieb ausschalten
		- Wert von P-11 erhöhen
		- Test wiederholen
	- o Wenn der Strom **mehr als 90 %** des Motornennstroms beträgt:
		- **Antrieb ausschalten**
		- Wert von P-11 reduzieren
		- Test wiederholen
	- o Bei korrekter Einstellung von P-11 sollte der Strom 3 bis 5 Sekunden nach dem Start etwa 80 bis 90 % des Motornennstroms betragen.
- Es ist möglich, dass der Motor während des Einstellvorgangs nicht dreht. Dies ist nicht wichtig, da es sich hierbei lediglich um eine Vorgehensweise zur Ermittlung des richtigen Wertes von "U-Boost" (P-11) handelt.

## <span id="page-8-2"></span>**3.2.2 t-Boost (P-33)**

Nachdem der richtige Wert für "U-Boost" ermittelt ist, muss "t-Boost" (P-33) entsprechend eingestellt werden. Dies kann in großen Schritten von etwa 50 % erfolgen, bis man nahe am erforderlichen Wert ist.

Die ideale Dauer ist ca. 1 … 2 s länger als es dauert, den Motor auf seine volle Drehzahl zu bringen.

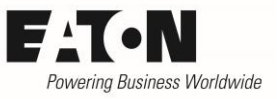

- Stellen Sie sicher, dass der richtige Wert für "U-Boost" (P-11) gemäß der unter 3.2.1 beschriebenen Vorgehensweise eingestellt ist.
- Wählen Sie einen Drehzahlsollwert vor, der unterhalb des maximalen Wertes liegt. Dies ermöglicht, das Ende von "t-Boost" zu erkennen, weil dann der Motor auf die eingestellte Drehzahl verzögert.
- **•** Antrieb starten. Betätigen Sie so oft die OK-Taste so einstellen, dass der Strom " $H$ ...xxx" angezeigt wird.
- Überprüfen Sie, ob der Motor mit steigender Spannung startet. Nach dem Start wird der Strom ansteigen. Sobald der Motor seine volle Drehzahl erreicht, wird sich der Strom schnell reduzieren. Wenn die mit "t-Boost" eingestellte Zeit zu lang ist, ist die Spannung an diesem Punkt immer noch relativ klein und der Motor dreht mit hohem Strom.
	- o Ermitteln Sie die Zeit vom Start bis zum Erreichen der vollen Drehzahl.
	- o Reduzieren Sie "t-Boost" und wiederholen Sie den Test.
	- o Wenn der Motor seine volle Drehzahl vor Ablauf von "t-Boost" erreicht, "t-Boost" abermals reduzieren und den Test wiederholen.
	- $\circ$   $I$ - $\prime$  und  $I$   $E$ <sub>r</sub>  $F$  Fehler sind in dieser Testphase nicht ungewöhnlich. Falls das Gerät abschaltet, sollte man mindestens 30 Sekunden warten, bevor man erneut testet.
	- o Wenn "t-Boost" zu lang ist, läuft der Motor mit reduzierter Spannung und daher erhöhtem Strom auch noch einige Zeit nach dem Start. In diesem Fall ist "t-Boost" (P-33) zu reduzieren.

### <span id="page-9-0"></span>**3.2.3 f-Boost (P-32)**

In den meisten Fällen ist "f-Boost" (P-32) gleich der "Motor Nennfrequenz" (P-09) und muss während der Inbetriebnahme nicht geändert werden. Im Bedarfsfall kann man jedoch diesen Wert entsprechend verändern.